Clock Speed Settings:

The factory sets the CPU clock speed at 10 (fast) and the BUS clock speed at 10 (fast).

The following chart replaces the chart in the "Clock Speed Settings" section of your owner's manual:

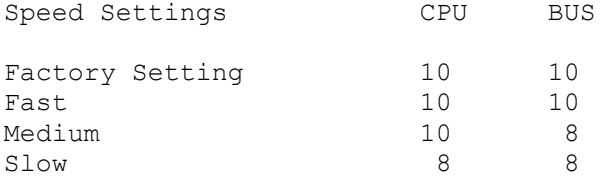

MS-DOS User Notes: Using SPEEDNL:

The example in the "MS-DOS User Notes" section of the owner's manual to change speeds for the CPU and BUS should read:

For example, to change your speed settings to the medium speed, type:

SPEEDNL 10,8 Press <ENTER>

Battery Note:

To prolong the CMOS RAM battery life, the battery in your unit is shipped disconnected. When installing your video card, please refer to page 37 of your TANDY 3000 NL Installation and Operation Manual and reconnect the CMOS battery.

New Memory Configuration Chart:

The following chart replaces the memory configurations chart in the "Hardware Setup" section of your Installation and Operation Manual.

The new chart takes into account an important technical consideration:

 If you are using the optional TANDY Memory Expansion Board, you need to move the standard the 512K RAM (two 256K SIMMs) in Bank 0 on the main logic board to Bank 0 on the expansion board (1MB-5MB configurations) or remove them from the system completely (8MB configuration).

The new chart also includes the new jumper settings for the affected configurations.

MBd = Main Logic Board ExBd = Expansion board

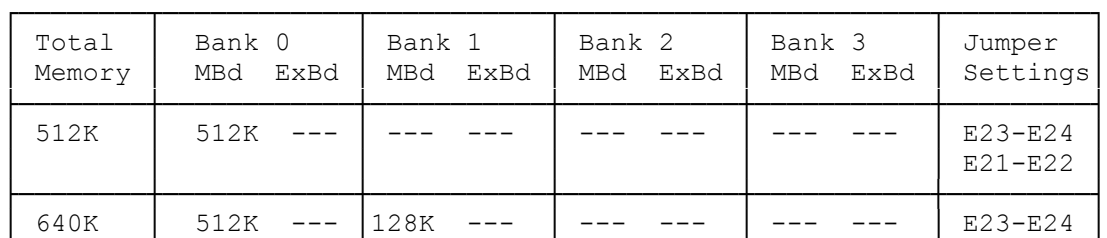

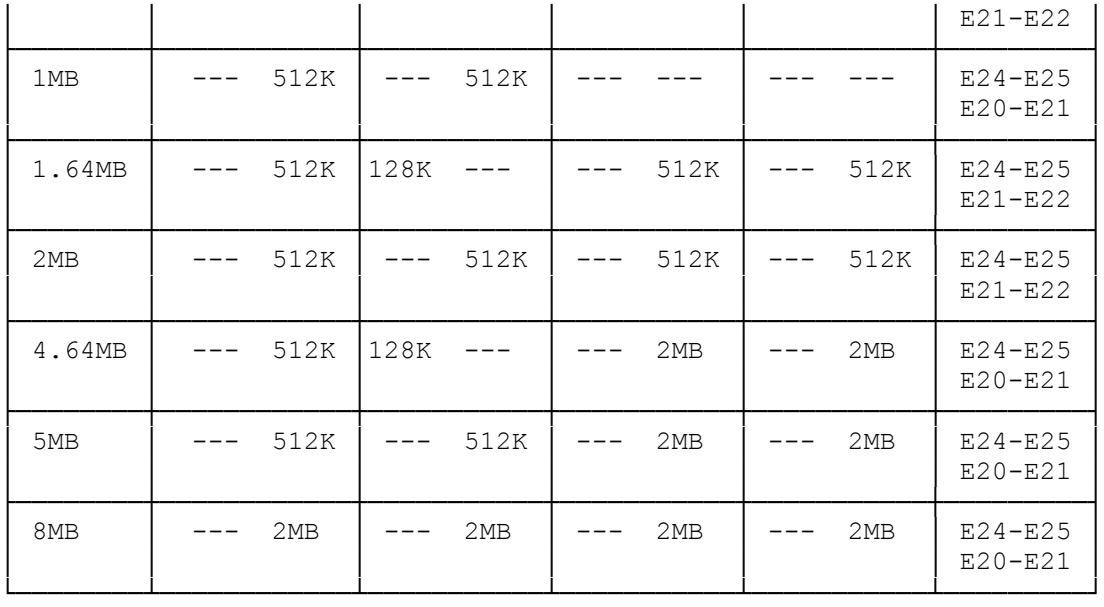

Note: A dash (---) indicates that a bank is not usable even if it contains memory.

See manual that comes with your expansion board for complete instructions on adding memory.